# **Uso do Sensoriamento Remoto na espacialização das alterações do uso do solo: estudo de caso da Barragem de Algodões I no município Cocal -PI, no período de 2008 a 2009**

*C. T.O. Sousa<sup>1</sup> , V. F. da Silva Junior<sup>1</sup> , J. O. Silva<sup>1</sup>*

<sup>1</sup> Instituto Federal de Tecnologia, Ciência e Educação do Piauí, Brasil

## **Comissão IV: Sensoriamento Remoto, Fotogrametria e Interpretação de Imagens**

## **RESUMO**

A utilização de técnicas de Sensoriamento Remoto constitui com várias ferramentas e técnicas para realizar um planejamento e monitoramento em grandes ou pequenas áreas de estudo. O presente trabalho teve como objetivo diagnosticar as condições ambientais das áreas afetadas pelo rompimento da barragem de Algodões I, em Cocal, no estado do Piauí. Durante a pesquisa, foram analisadas imagens do Landsat 5, dos anos de 2008 e 2009, respectivos para o cálculo do NDVI e Classificação Supervisionada, onde foram processados no software QGIS 2.8.1. Com os resultados obtidos, pdemonstrar as áreas que sofreram perdas, crescimento e onde manteve-se a vegetação. Os resultados foram representados em formas de mapas, quantificados em forma de tabelas e gráficos demonstrando a situação do solo exposto, água e vegetação da região da barragem de Algodões I. A pesquisa possui resultados importantes no meio ambiental da região de Cocal, pois apresentam de forma quantificada, resultados sobre o impacto sofrido na região.

**Palavras chave:** Geoprocessamento, Processamento digital de imagens, classificação supervisionada

## **ABSTRACT**

The utilization of Remote Sense techniques is made of many tools and techniques to perform the planning and monitoring in small and big research areas. This project had as objective the diagnosis of environment conditions of affected areas reached by the disruption dam called Algodões I, in Cocal city, Piauí state. During the research, were analysed Landsat 5 images correspondent to the years 2008 trough 2009, respectively to NDVI calculation and Supervision Classification, wich were processed in QGIS 2.8.1 software. With the results, it is possible demonstrate areas which suffered losses, growing, and where the vegetation kept the same. The results were presented trough maps, quantified by graphics and tables showing the situation of exposed soil, water, and vegetation of the region of Algodões I dam. The research has important results in the environment of Cocal city, because present in quantified way results about the impact in this region.

**Keywords:** Geoprocessing, Digital image processing, supervision classification

### 1- INTRODUÇÃO

O rompimento da Barragem de Algodões I, aconteceu no dia 27 de maio de 2009, de forma natural, contudo, o pode público já estaria a parte do que poderia acontecer. Tominaga (2011) afirma que quando os fenômenos naturais atingem em grandes proporções as áreas habitadas pelo homem, causandolhe danos, passam a se chamar desastres naturais e ainda acrescenta que: Os desastres naturais podem ser provocados por diversos fenômenos, tais como: inundações, escorregamentos, erosão, terremotos, tornados, furacões, tempestades, estiagem, entre outros. Além da intensidade dos fenômenos naturais, o acelerado processo de urbanização verificado nas últimas décadas, em várias partes do mundo, inclusive no Brasil, levou ao crescimento das cidades, muitas vezes em áreas impróprias à ocupação, aumentando as

situações de perigo e de risco a desastres naturais. (TOMINAGA, 2011:12).

Os eventos de origem climática/ meteorológica respondem por mais 85% dos eventos extremos no planeta (SANT'ANNA NETO, 2005). Do ponto de vista social, eventos extremos são aqueles que causam impactos extremos, aqueles que envolvem riscos de morte, desabrigados e danos materiais. A utilização de técnicas de Sensoriamento Remoto constitui com várias ferramentas para realizar um planejamento e monitoramento em grandes ou pequenas extensões, utilizando, por exemplo, imagens disponibilizadas gratuitamente em órgãos nacionais, softwares livres, adequados para interpretação de imagens, sendo de grande potencial para a realização de trabalhos deste porte. Segundo (Sánchez, 2008) Impacto ambiental é a alteração da qualidade ambiental que resulta da modificação de processos naturais ou sociais provocada por ação humana. Também afirma que Diagnóstico Ambiental descreve as condições ambientais em determinada área no momento presente. Por isso é necessário o Monitoramento Ambiental de determinadas regiões, pois consiste na realização de medições e/ou observações específicas, dirigidas a alguns poucos indicadores e parâmetros, com a finalidade de verificar se determinados impactos ambientais estão ocorrendo, podendo ser dimensionada sua magnitude e avaliada a eficiência de eventuais medidas preventivas adotadas (Bitar & Ortega, 1998). O presente trabalho teve como objetivo diagnosticar as condições ambientais das áreas afetadas pelo rompimento da barragem de Algodões I, em Cocal, no estado do Piauí.

### 2-METODOLOGIA

#### Local de estudo

A barragem de Algodões I em Cocal foi projetada em 1994 e executada a partir de 1995 pelo DNOCS (Departamento Nacional de Obras Contra as Secas) e Comdepi, hoje Idepi (Instituto de

Desenvolvimento do Piauí). A obra custou R\$ 51 milhões e teve como propósito fazer o barramento das águas do rio Piranji, na altura do município de Cocal, visando a perenização do rio, controle de cheias, abastecimento humano, irrigação de áreas agricultáveis, o estímulo à criação de peixes e utilização para turismo e lazer.

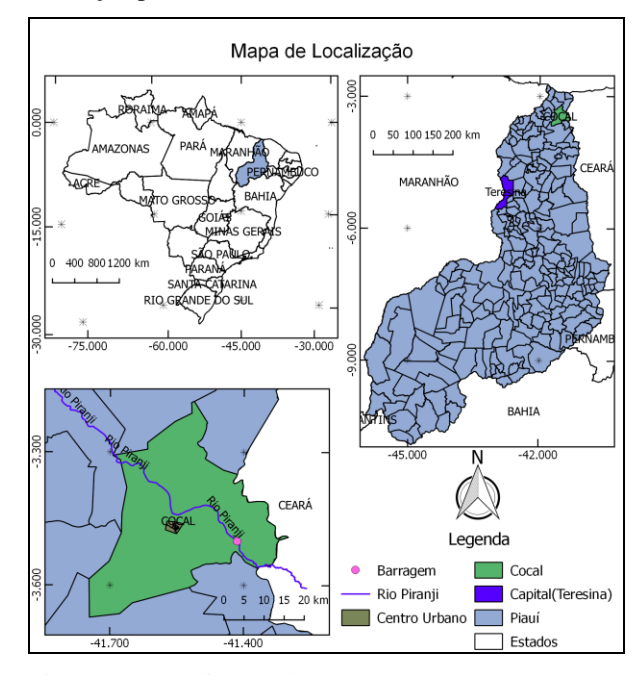

Figura 1 – Localização da Barragem Algodões I

Durante o desenvolvimento da pesquisa, foram analisadas imagens do Landsat 5, dos anos de 2008 e 2009, respectivos ao mês de Julho e processados no software QGIS 2.8.1, para o cálculo do NDVI (Índice de Vegetação por Diferença Normalizada), utilizando a calculadora raster, o cálculo se deu pela expressão NDVI = (Infravermelho próximo -Vermelho)/(Infravermelha próximo +Vermelho). Com os resultados obtidos através do cálculo de NDVI, realizou-se o cálculo da Diferença dos Índices de Vegetação corresponde aos dois anos, que se dá pela adição da imagem resultante de 2008 – a imagem resultante de 2009, para demonstrar as áreas que sofreram perdas, crescimento e onde manteve a vegetação. Também foi utilizado o complemento Semi AutomaticClassificationPl, no software QGIS para obter a classificação supervisionada dos pixels, através

do ROI creation, foram coletadas 5 amostras correspondentes a água, solo , vegetação, sombra e 3-RESULTADOS:

A utilização de imagens de satélite como matéria prima para a produção de mapas possibilita uma gama enorme de análises espaciais e temporais. Como o ambiente sofre alterações constantes pela ação antrópica, a interpretação de imagens de satélite é uma fonte direta de se determinar a dinâmica dos processos envolvidos em tais alterações.

O resultado da Diferença dos Índices de Vegetação dos anos de 2008 e 2009, destacou que a área correspondente ao leito do rio, teve perda de vegetação, podendo ter sido ocasionada pela forte correnteza, após o rompimento da barragem. A vegetação se manteve por quase todas as outras áreas, não possuindo quase alterações. O aumento da vegetação foi identicado próximo as nuvens e em algumas áreas, porém sem aglomerados.

nuvens, posteriormente foi escolhido o algoritmo de máxima [verossimilhanca.](https://www.google.com.br/search?q=maxima+verossimilhanca&spell=1&sa=X&ved=0ahUKEwiN3v_thLTWAhVEUJAKHXqeBeEQvwUIJCgA)

A classificação supervisionada da região próxima à barragem, obteve-se resultados que foram representados em formas de mapas e tabelas que foram quantificadas demonstrando a situação do solo exposto, água e vegetação da região da barragem de Algodões I. Esta metodologia foi aplicada para o período de Julho de 2008 e Julho de 2009. Onde se pôde constatar um aumento de solo exposto no período de Julho de 2009, após o ocorrido do evento.

Na classificação Supervisionada, as áreas apresentaram uma maior abrangência da presença de solo exposto na região, ao comparar com os resultados da Diferença do Índice de Vegetação, podemos constatar que o solo exposto ou perca de vegetação no leito do rio, compactuam de resultados parecidos.

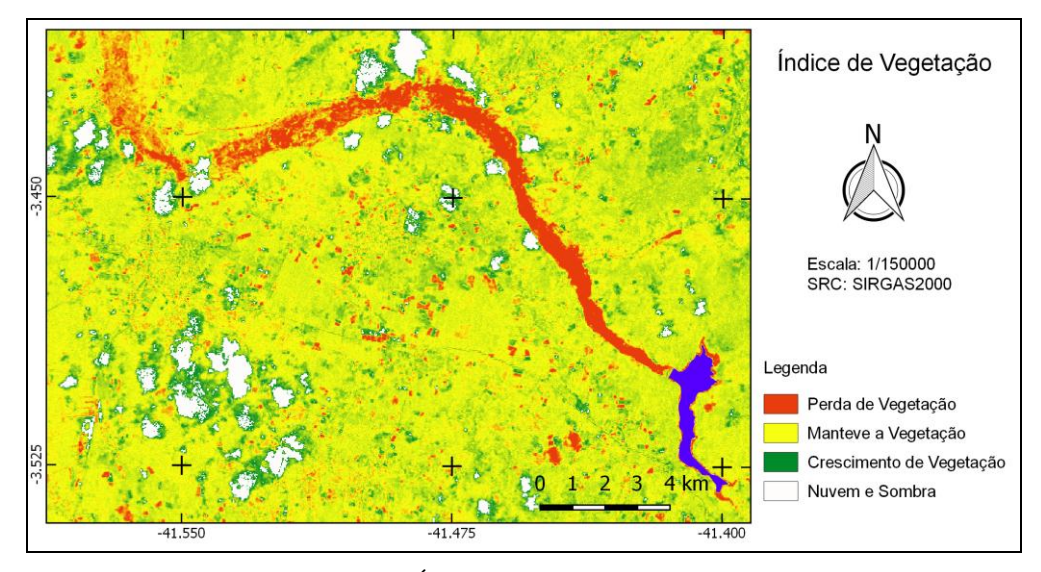

Figura 2 – Diferença dos Índices de Vegetação dos anos e 2008 e 2009

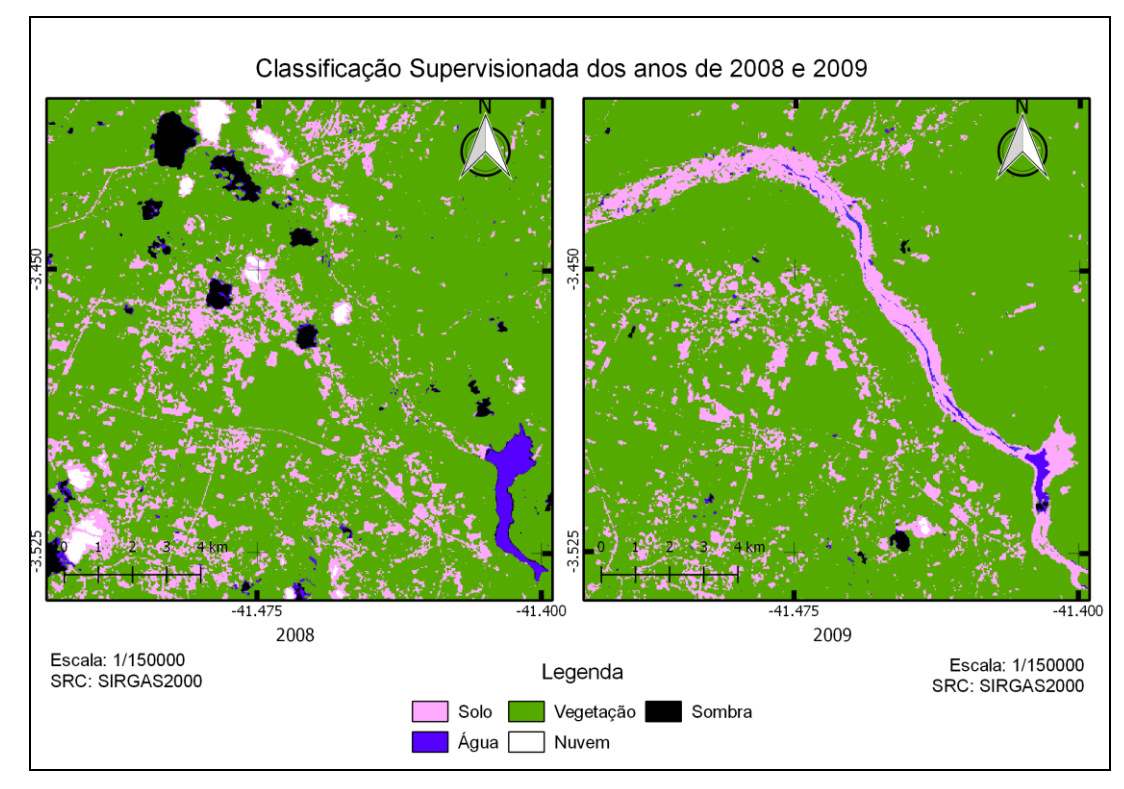

Figura 3 – Classificação Supervisionada de 2008 e 2009.

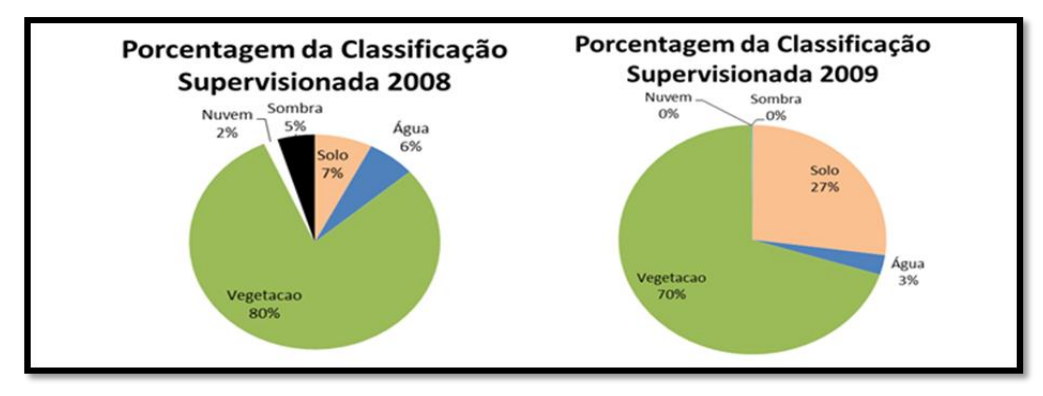

Gráfico 1- Porcentagam da Classificação Supervisionada dos anos de 2008 e 2009

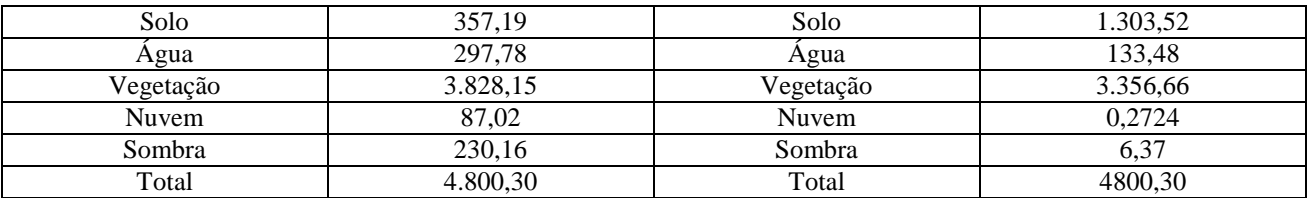

Tabela 1 – Área de estudo quantificada dos anos 2008 e 2009, respectivamente.

### 4-CONCLUSÕES

Ao final da pesquisa, conclui-se que as imagens de satélite, possuem bastante parâmetros para desenvolver inúmeras pesquisas, na pesquisa realizada em na barragem de Cocal, teve êxito em obter de forma

quantificada as áreas que sofreram alterações e impactos após o rompimento da barragem.

## REFERÊNCIAS BIBLIOGRÁFICAS

BITAR, O.Y & ORTEGA, R.D. Gestão Ambiental. In: OLIVEIRA, A.M.S. & BRITO, S.N.A. (Eds.).

*Geologia de Engenharia*. São Paulo: Associação Brasileira de Geologia de Engenharia (ABGE), 1998. cap. 32, p.499-508

CPRM – (Serviço Geológico do Brasil) – **Diagnóstico de Cidades**. [Projeto Cadastro de Fontes de Abastecimento por Água Subterrânea Diagnóstico do Município de Cocal - Estado do Piauí] Disponível em: <http://www.cprm.gov.br/rehi/atlas/piaui/relatorios/05 6.pdf> Acesso em 19 de setembro de 2015.

CREA-PI (Conselho Regional de Engenharia e Agronomia do Piauí) – **Relatório Técnico com causas do rompimento da Barragem de Algodões I**. Disponível em:  $\langle h_{\text{t}} \rangle / \text{www.crea-}$ pi.org.br/noticias/ler/224> Acesso em 19 de setembro de 2015

FRANÇOSO, M. T.; FREITAS, M. A. R. R. ; MELLO, H. M. C. F. **Sensoriamento Remoto como fonte de dados para sistemas de informação geográfica aplicados ao transporte e urbanismo.** In: SIMPÓSIO BRASILEIRO DE SENSORIAMENTO REMOTO, 7., Curitiba, PR, 10 - 14 maio, 1993. Anais. Curitiba. V.1, p. 62 - 67.

Sánchez, L. E. **Avaliação de Impacto Ambiental:**  *conceitos e métodos.* 2. ed. São Paulo. Editora Oficina de Textos*.*

SANT'ANNA NETO, J.L., 2005**. Eventos climáticos extremos e impactos socioambientais: a vulnerabilidade da América Latina em questão**. X Encontro de Geógrafos da América Latina (EGAL). São Paulo/SP.

TOMINAGA, L.K; SANTORO, J; AMARAL, R. (orgs.) –. **Desastres naturais**: conhecer para prevenir / São Paulo : Instituto Geológico,2009.